# **Container 'freifunk-erfurt-api'**

#### **Ressourcen**

- $\bullet$  0.25 GB RAM
- 1 Cores
- 3 GB HDD (root-fs)

#### **Hinweis**

kein Backup angelegt, da ausschließlich keine Verlaufsdaten

### **System**

• interne IPs  $\circ$  10.2.0.7, fd00:10:2:0::7

### **Dienste**

Freifunk-API (via NGINX)

## **Installation**

Standard-Template mit Benutzern

#### **NGINX**

- 1. NGINX installieren
	- **sudo apt-get install nginx**
- 2. Default-Konfiguration anpassen

/etc/nginx/sites-available/default

```
server {
    listen 80 default server;
    listen [::]:80 default server;
     root /var/www/public_html;
         # Add index.php to the list if you are using PHP
     index index.html index.htm index.nginx-debian.html;
     server_name _;
         location / {
         # First attempt to serve request as file, then
         # as directory, then fall back to displaying a 404.
        try files \text{suri} \text{suri}/ =404;
     }
}
```
- 3. Dienst aktivieren und neustarten
	- **sudo systemctl enable nginx.service**
	- **sudo systemctl restart nginx.service**

#### **API-Update**

1. GIT und IO installieren **sudo apt-get install git jq**

- 2. Benutzer anlegen
	- **sudo useradd -m -s /bin/bash -G www-data freifunk-api**
- 3. Web-Verzeichnis erstellen und Berechtigungen anpassen
	- **sudo mkdir /var/www/public\_html**
	- **sudo chown www-data:www-data /var/www/public\_html**
	- **sudo chmod 775 /var/www/public\_html**
- 4. Skript installieren
	- **sudo mkdir /usr/local/bin/api-update**
	- **chown freifunk-api:freifunk-api /usr/local/bin/api-update**
	- **sudo -u freifunk-api git clone git@github.com:FreifunkErfurt/api-update.git /usr/local/bin/apiupdate**
- 5. Cronjob einrichten
	- **sudo crontab -e -u freifunk-api**

\*/10 \* \* \* \* /usr/local/bin/api-update/api-update.sh >/dev/null 2>&1

**Dauerhafter Link zu diesem Dokument: <https://wiki.technikkultur-erfurt.de/dienste:bytecluster0002:freifunk-erfurt-api>**

Dokument zuletzt bearbeitet am: **03.01.2021 18:23**

**Verein zur Förderung von Technikkultur in Erfurt e.V** <https://wiki.technikkultur-erfurt.de/>

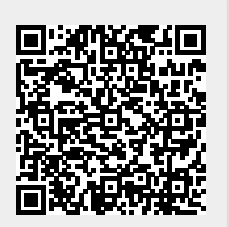